## **Formation en Bioinformatique Plateforme ABiMS 2018**

# Module *R initiation*

### **Objectifs**

- Savoir utiliser les commandes de base pour la manipulation et la description de jeux de données tabulés
- Être capable de suivre le module R avancé

#### **Programme**

- Introduction au langage R sous l'environnement Rstudio.
- Premières additions.
- Importation/exportation de données tabulées.
- Manipulation d'objets plus complexes : *vector, factor, matrice, data.frame, list*
- Fonctions mathématiques : *sum, min, max, mean, mediane, log2*
- Fonctions propres à R pour la manipulation de tableaux : *subset, apply, table, match, %in%*
- Les graphiques : *plot, barplot, boxplot, points, lines …*

**Public** Personnel scientifique et technique

> **Pré-requis** Aucun

**Modalités pédagogiques** Cours en salle TP informatique IGM Théorie: 20% / Pratique: 80% Un poste de travail par stagiaire

**Durée:** 1 journée

**Intervenants** Thomas Broquet / Gildas Le Corguillé / Philippe Bordron **Renseignements formation**  *mark.hoebek[e @sb-roscoff.fr](mailto:christophe.caron@sb-roscoff.fr)*

Tél: 02 98 29 25 68

#### **Pre-inscriptions en ligne**

*<http://abims.sb-roscoff.fr/formation>*

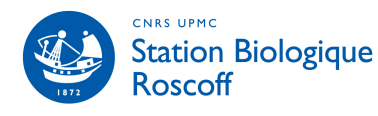

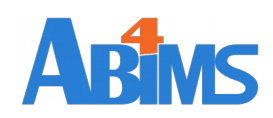